## Microsoft Office 2003 Manuals Uninstall

Microsoft Office 2003 Manuals Uninstall is available for downloading and read instantly. So, look no further as we have a range of websites to download eBooks for all those ebook. Microsoft Office 2003 Manuals Uninstall ebook possess multiple electronic"pages" that individuals may browse through and are often packed as a PDF or EPUB document.

When you've downloaded EPUB or an PDF of Microsoft Office 2003 Manuals Uninstall you might find some other useful and interesting ebooks as your own subscription will open all accessible EPUB, PDF ebooks on our library. Microsoft Office 2003 Manuals Uninstall are available through our partner sites, details are available once you fill enrollment form.

SAMSUNG COMMON PRINT MOTIVE FORCE 2 CONSUMER GUIDE pdf obtain. View and download samsung COMMON print DRIVING FORCE 2 CONSUMER GUIDE online. COMMON print MOTIVE FORCE 2 software pdf MANUAL obtain. Also for: sl-m3870fw, sl-m3820dw/xaa, ml-5512nd, ml-6512nd, scx-8030nd, sl-m4020nd/xaa, sl-m3370fd, sl-m2820dw, sl-m3320nd, sl-m2870fw.

Microsoft get right of entry to version releases, provider packs, hotfixes. Microsoft get admission to model releases, provider packs, hotfixes, and updates historical past review. FMS has worked with microsoft get entry to because it debuted in 1992. This report accommodates essential information that is not included in some other DYMO label documentation.

MEMOREX MX3300 CONSUMER GUIDE pdf download. Web Page 1 ' ' UIDE ERSION place of business keyboard MX3300 multimedia MX3300 multimedia. Page 2 MPORTANT OTICE the information on this file is matter to modify with out understand and does not constitute a dedication on the part of the seller. No guaranty of representation, either expressed or implied, is made with appreciate to the quality, accuracy or health for any particular.

It highlights changes in system necessities, new features, and identified problems. USER'S GUIDE axis communications 6 AXIS media regulate. Installing AMC and decoders remove AMC (windows vista, windows 2008 server, windows 7) 1. If you wish to have to remove AMC from your laptop, click start regulate panel methods uninstall a program to take away this system.

FUJITSU TWAIN 32 scanner driving force sync outlook between codetwo. Codetwo has completed the microsoft spouse standing with four competencies: gold unbiased device seller (ISV), silver cloud platform, silver cloud productivity, and silver small and midmarket cloud microsoft partner brand indicates that codetwo holds vital technical expertise within the building of cutting edge and reliable instrument answers for microsoft platforms.

Obtain codetwo QR code desktop reader & generator unfastened. Codetwo has achieved the microsoft partner status with four competencies: gold impartial instrument supplier (ISV), silver cloud platform, silver cloud productivity, and silver small and midmarket cloud microsoft partner brand indicates that codetwo holds important technical experience in the construction of leading edge and dependable tool solutions for microsoft platforms.

SAMSUNG UNIVERSAL PRINT DRIVING FORCE 2 PERSON GUIDE pdf obtain. View and download samsung COMMON print DRIVER 2 CONSUMER GUIDE on line. UNIVERSAL print DRIVER 2 instrument pdf GUIDE download. Also for: sl-m3870fw, sl-m3820dw/xaa, ml-5512nd, ml-6512nd, scx-8030nd, sl-m4020nd/xaa, sl-m3370fd, sl-m2820dw, sl-m3320nd, sl-m2870fw.

Microsoft get admission to version releases, service packs, hotfixes. Microsoft get right of entry to version releases, carrier packs, hotfixes, and updates historical past evaluation. FMS has labored with microsoft get admission to because it debuted in 1992. This report incorporates important information that s not integrated in some other DYMO label documentation.

MEMOREX MX3300 CONSUMER MANUAL pdf download. Page 1 ' ' UIDE ERSION workplace keyboard MX3300 multimedia MX3300 multimedia. Web Page 2 MPORTANT OTICE the ideas in this file is topic to switch with out understand and does now not represent a dedication on the part of the vendor. No warranty of illustration, both expressed or implied, is made with recognize to the standard, accuracy or health for any particular.

It highlights changes in device requirements, new features, and identified issues. USER'S MANUAL axis communications 6 AXIS media regulate. Putting In AMC and decoders remove AMC (home windows vista, windows 2008 server, windows 7) 1. If you want to take away AMC from your computer, click on start keep watch over panel systems uninstall a program to remove the program.

FUJITSU TWAIN 32 scanner driver sync outlook between codetwo. Codetwo has achieved the microsoft spouse standing with four competencies: gold unbiased instrument vendor (ISV), silver cloud platform, silver cloud productivity, and silver small and midmarket cloud microsoft spouse logo indicates that codetwo holds significant technical expertise within the construction of innovative and dependable software answers for microsoft platforms.

Obtain codetwo QR code desktop reader & generator unfastened. Codetwo has achieved the microsoft spouse status with four competencies: gold impartial instrument supplier (ISV), silver cloud platform, silver cloud productiveness, and silver small and midmarket cloud microsoft spouse brand signifies that codetwo holds important technical expertise in the development of cutting edge and dependable device solutions for microsoft platforms.

## Other Ebooks

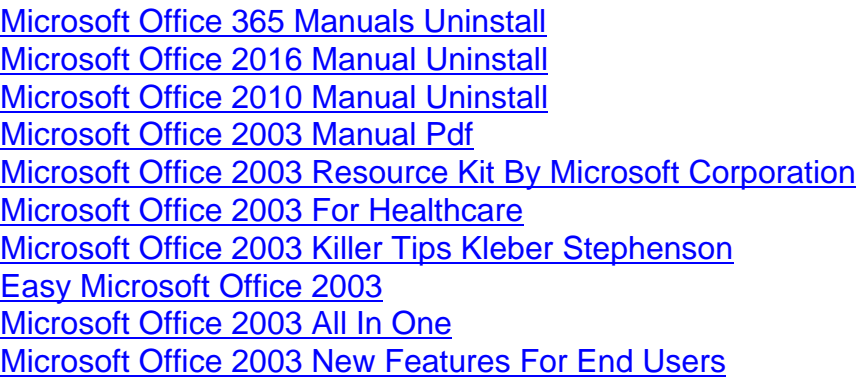